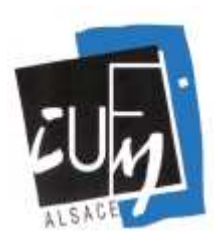

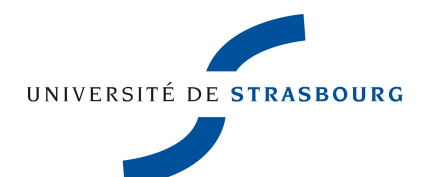

## **OBJECTIF CLES** LISTE DE PODCASTS/ ANGLAIS

**Sélection effectuée par les bibliothécaires de la médiathèque et du CAREL – mai 2011**

## →Utilisation des Podcasts

 Qu'on les nomme « baladodiffusion », « podcasts » ou « diffusion pour baladeurs », il s'agit de fichiers audios (souvent en format MP3) dont les contenus sont divers et variés selon les sources (émissions radio, documentaires, dialogues, extraits d'ouvrages...). Ils apparaissent comme des outils idéaux pour la préparation au CLES car :

- ils permettent à l'auditeur de se familiariser avec les subtilité de la langue (accents, prononciation...)
- ils constituent un bon moyen pour étoffer le vocabulaire de l'apprenant
- enfin, il s'agit d'une façon idéale de tester sa compréhension orale

Une page du site de l'éducation nationale est dédiée à ces fichiers, leurs usages pédagogiques et leur utilisation technique :

http://www.educnet.education.fr/dossier/baladodiffusion/introduction/presentation

## →Liste de ressources

-Sélection de la BBC: http://www.live.bbc.co.uk/podcasts

-Le site de l'académie de la réunion offre un large éventail de ressources auditives, précisant le niveau CERCL requis ainsi que les éventuelles ressources pédagogiques que l'on peut y trouver : http://pedagogie2.ac-reunion.fr/cyberproflv/index\_fichiers/anglais\_podcasts.htm

-Le site de l'IUFM de Paris propose un grand nombre de fichiers audio et d'exercices associés, spécialement sélectionnés pour permettre aux auditeurs d'améliorer leur compréhension orale : http://espace-langues.paris.iufm.fr/spip.php?rubrique253

-L'université de Reims a développé une page de ressources dédiées à l'autoformation en anglais. Diverses activités y sont proposées, notamment des liens vers des podcasts et des exercices de compréhension orale :

http://eos.univreims.fr/cerel/index.phpoption=com\_content&view=article&id=2&Itemid=3#21b

-L'académie de Creteil présente une sélection de podcasts : http://langues.ia94.ac-creteil.fr/podcast.htm

**Enfin, n'hésitez pas à consulter les pages de la sitothèque de l'IUFM d'Alsace :**  http://www.alsace.iufm.fr/web.scd/web/scd/sitotheque/tout.php